# SPECTRAL TRANSFORMS IN THE CYCLE 46T1R1 OF ARPEGE/IFS.

# YESSAD K. (METEO-FRANCE/CNRM/GMAP/ALGO)

February 12, 2019

Abstract:

ARPEGE/IFS, ALADIN and AROME are spectral models, so this documentation has for purpose to describe the spectral transforms done. The present note has for aim to give a brief summary of the spectral method (how to compute Legendre polynomials, spectral transforms) and to describe parts of the code performing spectral transforms (organigramme).

#### Résumé:

ARPEGE/IFS, ALADIN et AROME sont des modèles spectraux, en conséquence cette documentation a pour but de décrire les transformées spectrales nécessaires pour passer de l'espace spectral vers l'espace point de grille. On y fait un bref rappel de la méthode spectrale (comment calculer les polynômes de Legendre et les transformées spectrales). On y décrit les parties de code faisant des transformées spectrales, avec fourniture de quelques organigrammes.

# Contents

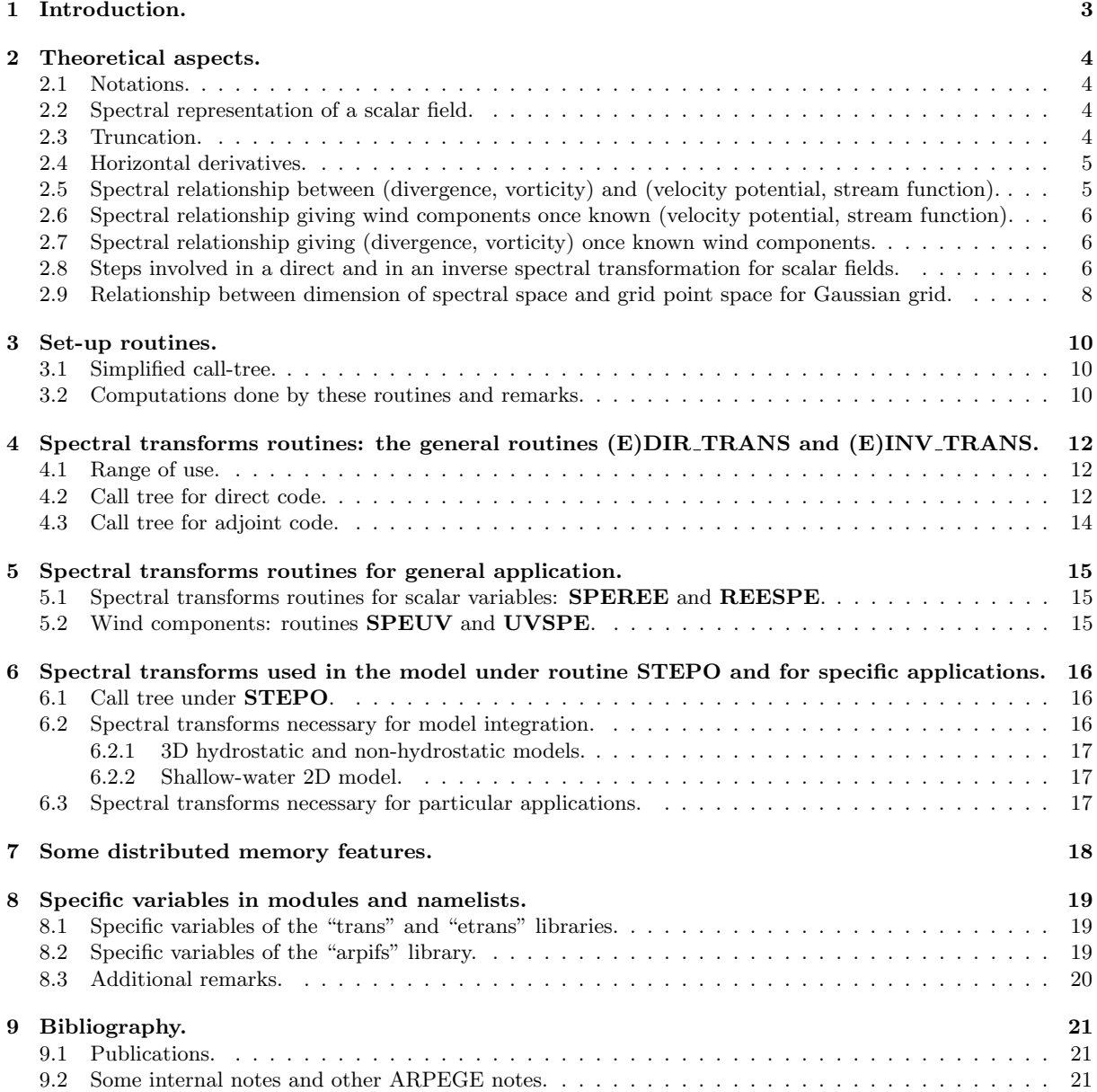

# 1 Introduction.

ARPEGE/IFS, ALADIN and AROME are spectral models. One part of computations is done in spectral space (semi-implicit scheme, horizontal diffusion scheme for model integration), the other part in grid-point space on a grid defined by a Gaussian quadrature if global model, by the plane projection if LAM model. So it is necessary to perform spectral transforms from spectral space to grid-point space or vice-versa. The present note has for aim to give a brief summary of the spectral method and to describe parts of the code performing spectral transforms. Spectral method is not described with too many details: for more details on can report to (Rochas and Courtier, 1992, note ARPEGE nr 30, in French) or to (Temperton, 1991).

For a global spectral model, spectral transforms are a combination of a Legendre transform and a Fourier transform. A spectral limited-area model like ALADIN uses a double Fourier representation for spectral fields.

∗ Fast Legendre transforms (FLT): They are now implemented and use specific routines. They are not extensively documented there; one can refer to section 2 of (Wedi et al., 2013).

# 2 Theoretical aspects.

## 2.1 Notations.

- $\bullet$  a is the Earth mean radius. Equations are written for models with thin layer approximation and deep-layer effects are ignored.
- Θ is the latitude on the Gaussian collocation grid.
- $\mu = \sin \Theta$ .
- Λ is the longitude on the Gaussian collocation grid.
- $n$  is the total wave number,  $m$  is the zonal wave number.
- $M$  is the mapping factor.
- $\bullet$  V is the horizontal geographical wind. Its zonal component is U. Its meridian component is V. Reduced components  $(U', V')$  are linked to unreduced components  $(U, V)$  by relationships  $U = M * U', V = M * V'$ .
- D is the unreduced divergence of horizontal wind, D' is the reduced divergence:  $D = M^2 * D'$ .
- $\zeta$  is the unreduced vorticity of horizontal wind,  $\zeta'$  is the reduced vorticity:  $\zeta = M^2 * \zeta'$ .
- $\nabla^2$  is the horizontal unreduced Laplacian operator and  $\nabla^{'2}$  its reduced counterpart:  $\nabla^2 = M^2 * \nabla^{'2}$ .
- $\bullet$  x and y are coordinates on the plane projection (LAM models).

#### 2.2 Spectral representation of a scalar field.

#### ∗ Spherical geometry.

A field  $f$  can be decomposed into its spectral components according to the following expression:

$$
f(\Lambda, \Theta) = \sum_{m=-\infty}^{m=\infty} \sum_{n=|m|}^{n=\infty} f_{(n,m)} P_{(n,m)}(\mu) \exp(im\Lambda)
$$
 (1)

 $f_{(n,m)}$  are spectral coefficients.  $P_{(n,m)}(\mu)$  are the first kind normalised polynomials of Legendre and are normalised by the following relationship:

$$
\frac{1}{2} \int_{\mu=-1}^{\mu=1} (P_{(n,m)}(\mu))^2 d\mu = 1
$$
\n(2)

That yields the following expression for  $P_{(n,m)}(\mu)$ , if m is a positive integer:

$$
P_{(n,m)}(\mu) = \frac{1}{2^n n!} \sqrt{(2n+1)\frac{(n-m)!}{(n+m)!}} (1-\mu^2)^{m/2} \frac{d^{n+m}}{d\mu^{n+m}} (\mu^2 - 1)^n
$$
 (3)

For a real scalar field,  $P_{(n,-m)}(\mu)$  is set equal to  $P_{(n,m)}(\mu)$ ,  $f_{(n,-m)} = f_{(n,m)}$ , so only the real and imaginary parts of  $f_{(n,m)}$  for  $m \geq 0$  are computed and stored. The algorithm of computation of  $P_{(n,m)}(\mu)$  is described in appendix 3.

#### ∗ LAM models with plane projection.

Coordinates x and y are assumed to vary between 0 and 1 in the limited-area domain. A bi-periodic field  $f$ (assumed to match  $f(1,0) = f(0,0)$  and  $f(0,1) = f(0,0)$ ) can be decomposed into its spectral components according to the following expression:

$$
f(x,y) = \sum_{m=-\infty}^{\infty} \sum_{n=-\infty}^{n=\infty} f_{(n,m)} \exp(i2\pi m x) \exp(i2\pi m y)
$$
 (4)

 $f_{(n,m)}$  are spectral coefficients.

#### 2.3 Truncation.

#### ∗ Spherical geometry.

In practical the expression of f is limited to a finite set of harmonics corresponding to  $0 \le n \le N_s$  and  $-n \le m \le n$ . That defines a triangular truncation  $N_s$ . Fourier representation of the transmission coefficients for simplified physics is a very low truncation  $N_{\text{tc}}$  always lower than the model truncation  $N_{\text{s}}$ . From now on formulae and algorithms will be written with truncation  $N_s$ . So equation (1) becomes:

$$
f(\Lambda, \Theta) = \sum_{m=-N_{\rm s}}^{m=N_{\rm s}} \sum_{n=|m|}^{n=N_{\rm s}} f_{(n,m)} P_{(n,m)}(\mu) \exp(im\Lambda)
$$
(5)

Due to the aforementioned properties of  $P_{(n,m)}$ , expression of f becomes for a real scalar field:

$$
f(\Lambda, \Theta) = \sum_{m=0}^{m=N_{\rm s}} \sum_{n=|m|}^{n=N_{\rm s}} f_{(n,m)} P_{(n,m)}(\mu) \exp(im\Lambda)
$$
(6)

Some other types of truncations exist (for example rhomboidal truncation). Such truncations will not be detailed there.

#### ∗ LAM models with plane projection.

Elliptic truncation: in practical the expression of  $f$  is limited to a finite set of harmonics corresponding to:  $(n/N_s)^2 + (m/N_{\rm ms})^2 \leq 1.$ 

It is also possible (not coded) to use a rectangular truncation:  $n \leq N_s$  and  $m \leq N_{\text{ms}}$ .

### 2.4 Horizontal derivatives.

 $*$  Meridian derivative relative to Gaussian latitude  $\Theta$  in spherical geometry: for a variable  $f$ , meridian derivative is discretised in spectral space by the following formula:

$$
\left(\cos\Theta \frac{\partial f}{\partial \Theta}\right)_{(n,m)} = -(n-1)e_{(n,m)}f_{(n-1,m)} + (n+2)e_{(n+1,m)}f_{(n+1,m)} \tag{7}
$$

where  $e_{(0,0)} = 0$  and:

$$
e_{(n,m)} = \sqrt{\frac{n^2 - m^2}{4n^2 - 1}}\tag{8}
$$

 $*$  Zonal derivative relative to Gaussian longitude  $\Lambda$  in spherical geometry: for a variable f, zonal derivative is discretised in spectral space by the following formula:

$$
\left(\frac{\partial f}{\partial \Lambda}\right)_{(n,m)} = imf_{(n,m)}\tag{9}
$$

Such a derivation can be done on Fourier coefficients by a multiplication by  $im$ .

**\* Derivatives for LAM models:** example is given for zonal derivative; for a variable f, zonal derivative is discretised in spectral space by the following formula:

$$
\left(\frac{\partial f}{\partial x}\right)_{(n,m)} = i2\pi m f_{(n,m)}\tag{10}
$$

∗ Horizontal laplacian in the computational sphere for spherical geometry: for a variable  $f$ , expression of the laplacian is:

$$
\left(\nabla^{'2}f\right)_{(n,m)} = \left(\frac{1}{(a\cos\Theta)^2}\frac{\partial^2 f}{\partial\Lambda^2}\right)_{(n,m)} + \left(\frac{1}{a^2\cos\Theta}\frac{\partial\left(\cos\Theta\frac{\partial f}{\partial\Theta}\right)}{\partial\Theta}\right)_{(n,m)}
$$
(11)

One can show (for more details see appendix 1) that its discretisation writes:

$$
\left(\nabla^{'2} f\right)_{(n,m)} = -\frac{n(n+1)}{a^2} f_{(n,m)}\tag{12}
$$

 $*$  Horizontal laplacian in the computational sphere for LAM models: for a variable f, expression of the laplacian is:

$$
\left(\nabla^{'2}f\right)_{(n,m)} = \left(\frac{\partial^2 f}{\partial x^2}\right)_{(n,m)} + \left(\frac{\partial^2 f}{\partial y^2}\right)_{(n,m)}\tag{13}
$$

# 2.5 Spectral relationship between (divergence, vorticity) and (velocity potential, stream function).

• Relationships between: reduced divergence and velocity potential  $\chi$ ; reduced vorticity and stream function  $\psi$ :  $\overline{a}$  $\overline{a}$  $\psi^!$ 

$$
D^{'} = \nabla^{'2} \chi \; ; \quad \zeta^{'} = \nabla^{'2}
$$

• These relationships can be rewritten, for each complex spectral component (spherical geometry):

$$
D'_{(n,m)} = -\frac{n(n+1)}{a^2} \chi_{(n,m)} \; ; \quad \zeta'_{(n,m)} = -\frac{n(n+1)}{a^2} \psi_{(n,m)}
$$

# 2.6 Spectral relationship giving wind components once known (velocity potential, stream function).

• Global models: relationship between  $U', V', \psi$  and  $\chi$ :

$$
(U^{'}a\cos\Theta) = \frac{\partial\chi}{\partial\Lambda} - \cos\Theta\frac{\partial\psi}{\partial\Theta} ; \quad (V^{'}a\cos\Theta) = \frac{\partial\psi}{\partial\Lambda} + \cos\Theta\frac{\partial\chi}{\partial\Theta}
$$

the spectral discretisation is:

$$
(U^{'}a\cos\Theta)_{(n,m)} = im\chi_{(n,m)} + (n-1)e_{(n,m)}\psi_{(n-1,m)} - (n+2)e_{(n+1,m)}\psi_{(n+1,m)}
$$
(14)

$$
(V^{'}a\cos\Theta)_{(n,m)} = im\psi_{(n,m)} - (n-1)e_{(n,m)}\chi_{(n-1,m)} + (n+2)e_{(n+1,m)}\chi_{(n+1,m)}
$$
(15)

• LAM models: relationship between  $U', V', \psi$  and  $\chi$ :

$$
U^{'} = U^{'}_{\text{mov}} + \frac{\partial \chi}{\partial x} - \frac{\partial \psi}{\partial y} \; ; \quad V^{'} = V^{'}_{\text{mov}} + \frac{\partial \psi}{\partial x} + \frac{\partial \chi}{\partial y}
$$

We need a separate storage of  $U'_{\text{mov}}$  and  $V'_{\text{mov}}$  in spectral space.

# 2.7 Spectral relationship giving (divergence, vorticity) once known wind components.

#### ∗ Global models:

• Relationship between  $D', U'$  and  $V'$ :

$$
D' = \frac{1}{a\cos\Theta} \left( \frac{\partial U'}{\partial \Lambda} + \frac{\partial (V'\cos\Theta)}{\partial \Theta} \right)
$$
(16)

which can be rewritten:

$$
D' = \frac{1}{a^2 \cos^2 \Theta} \left( \frac{\partial (U' a \cos \Theta)}{\partial \Lambda} + \cos \Theta \frac{\partial (V' a \cos \Theta)}{\partial \Theta} \right)
$$
(17)

• Relationship between  $\zeta', U'$  and  $V'$ :

$$
\zeta' = \frac{1}{a\cos\Theta} \left( \frac{\partial V'}{\partial \Lambda} - \frac{\partial (U'\cos\Theta)}{\partial \Theta} \right)
$$
(18)

which can be rewritten:

$$
\zeta' = \frac{1}{a^2 \cos^2 \Theta} \left( \frac{\partial (V' a \cos \Theta)}{\partial \Lambda} - \cos \Theta \frac{\partial (U' a \cos \Theta)}{\partial \Theta} \right)
$$
(19)

- Spectral discretisations of (17) and (19) allow to retrieve easily spectral components of  $D' a^2 \cos^2 \Theta$  and  $\zeta' a^2 \cos^2 \Theta$ , but not directly spectral components of D' and  $\zeta'$  (requiring inversion of a pentadiagonal matrix). In practical algorithm involved to retrieve spectral coefficients of  $D^{'}$  and  $\zeta^{'}$  once knowing values of wind components is slightly different (requiring a division by  $a \cos \Theta$  in Fourier space), and is described in detail in (Temperton, 1991) (see equations (2.16), (2.17), (2.21) to (2.27) of Temperton's paper).
- **\* LAM models:** relationship between  $D', \zeta', U'$  and  $V'$  writes:

$$
D^{'} = \frac{\partial U^{'}}{\partial x} + \frac{\partial V^{'}}{\partial y} ; \quad \zeta^{'} = \frac{\partial V^{'}}{\partial x} - \frac{\partial U^{'}}{\partial y}
$$

2.8 Steps involved in a direct and in an inverse spectral transformation for scalar fields.

∗ Transformation from spectral to grid point space for a scalar field or a set of scalar fields in a global model. Transformation from spectral to grid point space needs:

• An inverse Legendre transform, for each zonal wave number m. The following quantity  $F_m(\mu)$  is computed for each latitude Θ:

$$
F_m(\mu) = \sum_{n=|m|}^{n=N_s} f_{(n,m)} P_{(n,m)}(\mu)
$$
\n(20)

One transforms real fields, so  $F_{-m}(\mu) = \overline{F_m(\mu)}$  and only  $F_m(\mu)$  for  $m \geq 0$  is computed.

• An inverse Fourier transform, for each latitude  $\Theta$ :

$$
f(\Lambda, \Theta) = \sum_{m=-N(\Theta)}^{m=N(\Theta)} F_m(\mu) \exp(im\Lambda)
$$
\n(21)

One transforms real fields, so formula (21) becomes:

$$
f(\Lambda, \Theta) = F_0(\mu) + 2 \sum_{m=1}^{m=N(\Theta)} (\mathcal{R}(F_m(\mu)) \cos(m\Lambda) - \mathcal{I}(F_m(\mu)) \sin(m\Lambda))
$$
 (22)

 $F_0(\mu)$  is the average of f on latitude  $\Theta$  and is real;  $N(\Theta)$  is not always equal to  $N_s$  (due to the use of a reduced Gaussian grid). For latitude  $\Theta$  one obtains  $n\ell o n(\Theta)$  grid-point values.

#### ∗ Transformation from spectral to grid point space for a scalar field or a set of scalar fields in a LAM model. Transformation from spectral to grid point space needs:

- An inverse meridian Fourier transform.
- An inverse zonal Fourier transform.

∗ Transformation from grid point to spectral space for global models. Transformation from grid point to spectral space needs:

• A direct Fourier transform, for each latitude Θ:

$$
F_m(\mu) = \frac{1}{nlon(\Theta)} \sum_{jlon=1}^{jlon=nlon(\Theta)} f(\Lambda(jlon), \Theta) \exp(-im\Lambda(jlon))
$$
(23)

One transforms real fields, so formula  $(23)$  becomes for non-zero  $m$ :

$$
\mathcal{R}(F_m(\mu)) = \frac{1}{nlon(\Theta)} \sum_{jlon=1}^{jlon=nlon(\Theta)} f(\Lambda(jlon), \Theta) \cos(m\Lambda(jlon)) \tag{24}
$$

$$
\mathcal{I}(F_m(\mu)) = -\frac{1}{nlon(\Theta)} \sum_{jlon=1}^{jlon=nlon(\Theta)} f(\Lambda(jlon), \Theta) \sin(m\Lambda(jlon)) \tag{25}
$$

and for  $m=0$ :

$$
\mathcal{R}(F_0(\mu)) = \frac{1}{nlon(\Theta)} \sum_{jlon=1}^{jlon=nlon(\Theta)} f(\Lambda(jlon), \Theta)
$$
\n(26)

$$
\mathcal{I}(F_0(\mu)) = 0\tag{27}
$$

nlon(Θ) is the number of grid-points for latitude Θ. Only  $N(\Theta)$  Fourier coefficients are kept.  $N(\Theta)$  is not always equal to  $N_{\rm s}$ .

• A direct Legendre transform, for each zonal wave number  $m$ .

$$
f_{(n,m)} = \sum_{jgl=lat1(m)}^{jgl=lat2(m)} F_m(\mu(jgl)) P_{(n,m)}(\mu(jgl))
$$
\n(28)

lat1 and lat2 satisfy to  $\Theta(lat2) = -\Theta(lat1)$ . lat1(m) is the first northern latitude where the wave number  $m$  is represented and is not always equal to 1.

#### ∗ Transformation from grid point to spectral space for LAM models. Transformation from grid point to spectral space needs:

- A direct zonal Fourier transform.
- A direct meridian Fourier transform.

#### ∗ Relationship between N and lat1 (global models):

$$
N(lat1(m) - 1) < m \le N(lat(m))\tag{29}
$$

∗ Use of symmetry properties of the polynomials of Legendre (global models): Due to relation (30) scalar fields to be transformed are split into symmetric and antisymmetric parts  $f_{sym}$  and  $f_{ant}$ matching  $f_{sym}(\Lambda, -\Theta) = f_{sym}(\Lambda, \Theta)$  and  $f_{ant}(\Lambda, -\Theta) = -f_{ant}(\Lambda, \Theta)$ . Spectral expression of  $f_{sym}$  (resp.  $f_{ant}$ ) include all coefficients with even (resp. odd) value of  $m + n$ . Legendre transforms are done on  $f_{\text{sym}}$  and  $f_{\text{ant}}$  and scalar products defined by equations (20) and (28) can reduce to latitudes *lat1* to ndgnh.

#### 2.9 Relationship between dimension of spectral space and grid point space for Gaussian grid.

#### ∗ Quadratic grid, linear grid and cubic grids in global models:

- Spectral space is defined by a triangular truncation  $N_s$ . Grid point space has ndglg latitudes and a maximum number of longitudes equal to *ndlon. ndlon* and *ndglg* are always even integers: if *ndlon* is a multiple of 4,  $ndg = ndlon/2$ ; if  $\overline{n}dlon$  is not a multiple of 4,  $\overline{n}dg = ndlon/2 + 1$ . The latitudes of the Gaussian grid are computed by an algorithm detailed in appendix 2.
- For a quadratic Gaussian grid, there is a relationship between these parameters to avoid aliasing on quadratic terms. If the stretching coefficient c is equal to 1 (resp.  $> 1$ )  $N_s$  is the biggest integer which matches the relationship  $3 * N_s \leq (ndlon - 1)$  (resp.  $3 * N_s \leq min(2 * ndglg - 3, ndlon - 1)$ ).
- In a semi-Lagrangian scheme the advective quadratic terms disappear, so it is possible to use a smaller grid-point space. The most frequently grid used is the "linear grid": If the stretching coefficient  $c$  is equal to 1 (resp. > 1)  $N_s$  is the biggest integer which matches the relationship  $2*N_s \leq (ndlon - 1)$  (resp.  $2*N_s \leq \min(2*ndglg-3,ndlon-1)).$
- Recently, the concept of cubic grid has been introduced. If the stretching coefficient  $c$  is equal to 1 (resp. > 1)  $N_s$  is the biggest integer which matches the relationship  $4 * N_s \leq (ndlon - 1)$  (resp.  $4*N_s \leq \min(2*ndglg-3,ndlon-1)).$
- We generally use a reduced Gaussian grid; the number of grid-points is progressively reduced as we go towards computational poles.

∗ Quadratic grid, linear grid and cubic grids in LAM models: similar notions exist in LAM models. For example:

For a quadratic grid:

- $N_s$  is the biggest integer which matches the relationship  $3 * N_s \leq (ndglg 1)$ .
- $N_{\text{ms}}$  is the biggest integer which matches the relationship  $3*N_{\text{ms}} \leq (ndlon-1)$ .

For a linear grid:

- $N_s$  is the biggest integer which matches the relationship  $2 * N_s \leq (ndglg 1)$ .
- $N_{\text{ms}}$  is the biggest integer which matches the relationship  $2*N_{\text{ms}} \leq (ndlon-1)$ . For a cubic grid:
	- $N_s$  is the biggest integer which matches the relationship  $4*N_s \leq (ndglg-1)$ .
	- $N_{\text{ms}}$  is the biggest integer which matches the relationship  $4 * N_{\text{ms}} \leq (ndlon 1)$ .

∗ Admissible dimensions for spherical geometry: If FFT992 is used, the codes of FFT (fast Fourier transforms) used allows to use integers *ndlon* which can write as  $2^{1+p_2} * 3^{p_3} * 5^{p_5}$ . That limits the possibility of choosing the dimensions in a discontinuous subset of truncations and dimensions for Gaussian grid. In the following table one can find the admissible values for (*ndlon, ndglg*) for *ndglg* between 32 and 8000, and the corresponding truncations for a quadratic grid and a linear grid. This constraint does not exist with FFTW.

∗ Admissible dimensions for LAM models: If FFT992 is used, the codes of FFT (fast Fourier transforms) used allows to use integers ndlon and ndglg which can write as  $2^{1+p_2} * 3^{p_3} * 5^{p_5}$ . This constraint does not exist with FFTW.

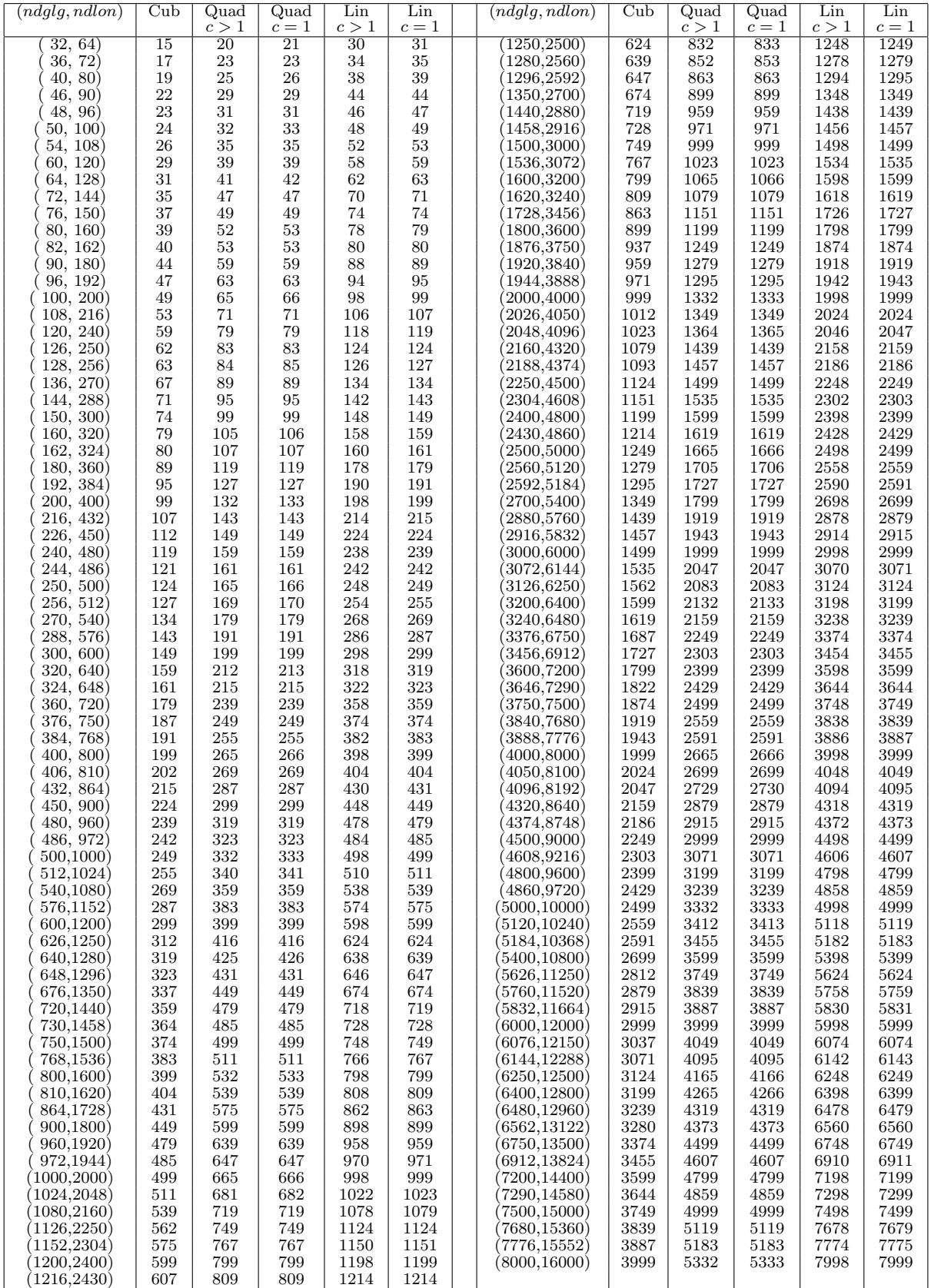

# 3 Set-up routines.

### 3.1 Simplified call-tree.

The call-tree given below is not an extensive one but a simplified one to show the main routines. Mention "lctnd" means "lower call-tree not described". Abbreviation FLT means "Fast Legendre transforms". Left part is for global model, right part is for LAM model.

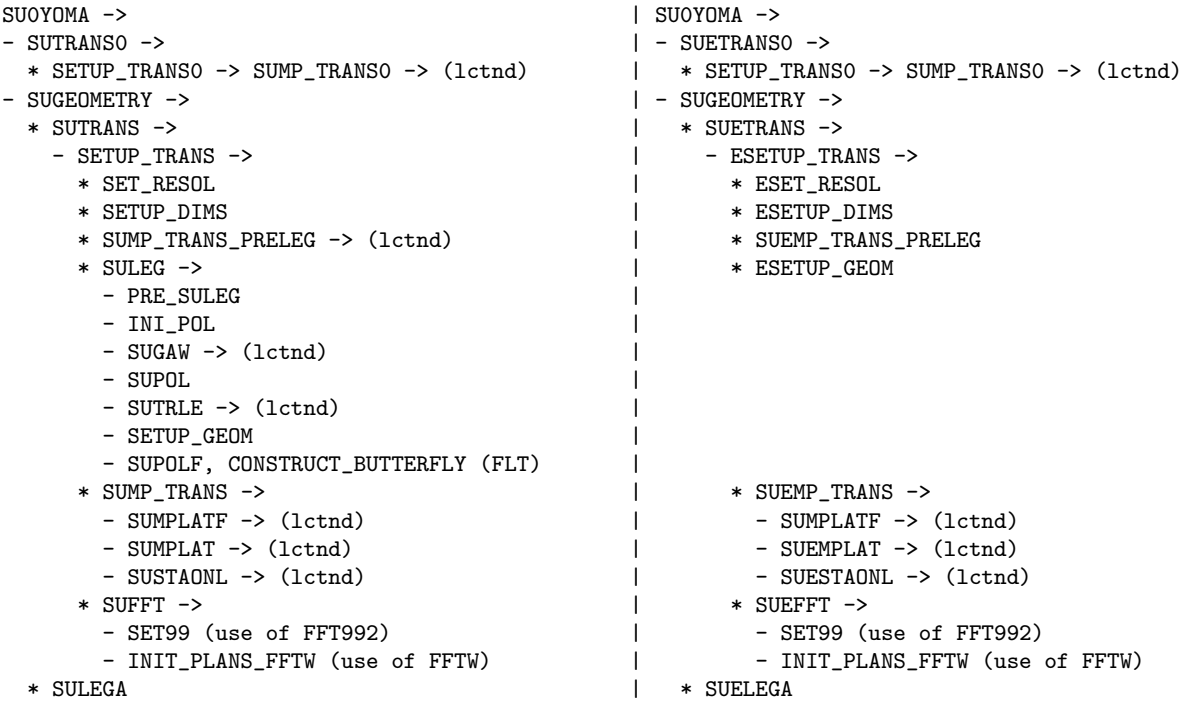

### 3.2 Computations done by these routines and remarks.

Upper levels of call-tree:

- SU(E)TRANS0: computes not geometry-dependent variables useful for the transform package. There are for example some dimension variables, some distributed memory variables.
- SUGEOMETRY: geometry set-up; it includes in particuliar some variables computed by the transform package (for example Gaussian latitudes).
- SU(E)TRANS: computes geometry-dependent variables useful for the transform package.
- SULEGA: gets some variables from transform package (these variables depend on Gaussian latitudes), copy them in "arpifs" structures.
- SUELEGA: is just for security but computed variables inside should not be used in LAM models.

Lower levels of call-tree for Legendre transforms (global models only): the most important features are the Gaussian grid geometry (for example Gaussian latitudes, Gaussian weights) and the Legendre polynomials.

- The main routine is SULEG.
- SUGAW computes the Gaussian latitudes (Θ, in attribute RLATIG) and the Gaussian weights (in attribute RW), and some additional variables like  $\cos\Theta$  (in attribute RSQM2) and  $\sin\Theta$  (in attribute RMU).
- SUPOL computes the polynomials of Legendre (attribute RPNM). For each Gaussian latitude, RPNM is an array with a structure identical to spectral arrays. **RPNM** is stored only for the Northern Hemisphere (of computational sphere) due to the following property:

$$
P_{(n,m)}(-\mu) = (-1)^{(m+n)} P_{(n,m)}(\mu)
$$
\n(30)

• SUPOLF is an alternate version of SUPOL (for fast Legendre transforms).

Lower levels of call-tree for Fourier transforms:

- The main routine is SUFFT.
- For "FFT992" Fourier transforms, one needs to compute quantities TRIGS and NFAX necessary to use routine FFT992. These two arrays are computed in routines SUFFT and SUEFFT (note that a call to FFT992 reinitialises them).
- For "FFTW" Fourier transforms, the set-up is done in INIT PLANS FFTW.

Lower levels of call-tree for transpositions and distributed memory features:

- SUTRLE: does transpositions for Legendre polynomials, because the distribution required for Legendre polynomials calculation is not the same as the distribution required for Legendre polynomials use. Calculation of Legendre polynomials requires a distribution on latitudes (for a given latitude all the spectral coefficients are treated by the same processor). Use of Legendre polynomials requires a distribution on zonal wavenumbers (for a given zonal wavenumber all the latitudes are treated by the same processor).
- SU(E)MP\_TRANS: sets-up geometry-dependent distributed environment for the transform package.

Duplicate version of variables between "arpifs" and "trans"/"etrans":

- Most of the variables computed under **SUTRANS** have a "duplicate version" in the "arpifs" library, because they are used in other parts of the ARPEGE/IFS code. The "trans" version (in modules  $\text{TPM}...$ ) is used in the spectral transforms, the "arpifs" version is used elsewhere.
- Most of the variables computed under SUETRANS have a "duplicate version" in the "arpifs" library, because they are used in other parts of the ARPEGE/ALADIN code. The "etrans" version (in modules TPMALD ...) is used in the spectral transforms, the "arpifs" version is used elsewhere.

# 4 Spectral transforms routines: the general routines  $(\dot{E})$ DIR\_TRANS and  $(E)$ INV\_TRANS.

### 4.1 Range of use.

They can be used for a set of fields (model fields), but they use optional arguments, so they can also be used for only one separate field. DIR TRANS (EDIR TRANS for LAM models) does direct transforms (from grid-point space to spectral space), INV\_TRANS (EINV\_TRANS for LAM models) does inverse transforms (from spectral space to grid-point space). These routines have adjoint versions (E)DIR\_TRANSAD and  $(E)$ INV\_TRANSAD. The tangent linear code is identical to the direct code. These routines and the routines called under them are in the "trans" library for spherical geometry, "etrans" library for LAM models.

## 4.2 Call tree for direct code.

### ∗ Call tree of INV TRANS and EINV TRANS:

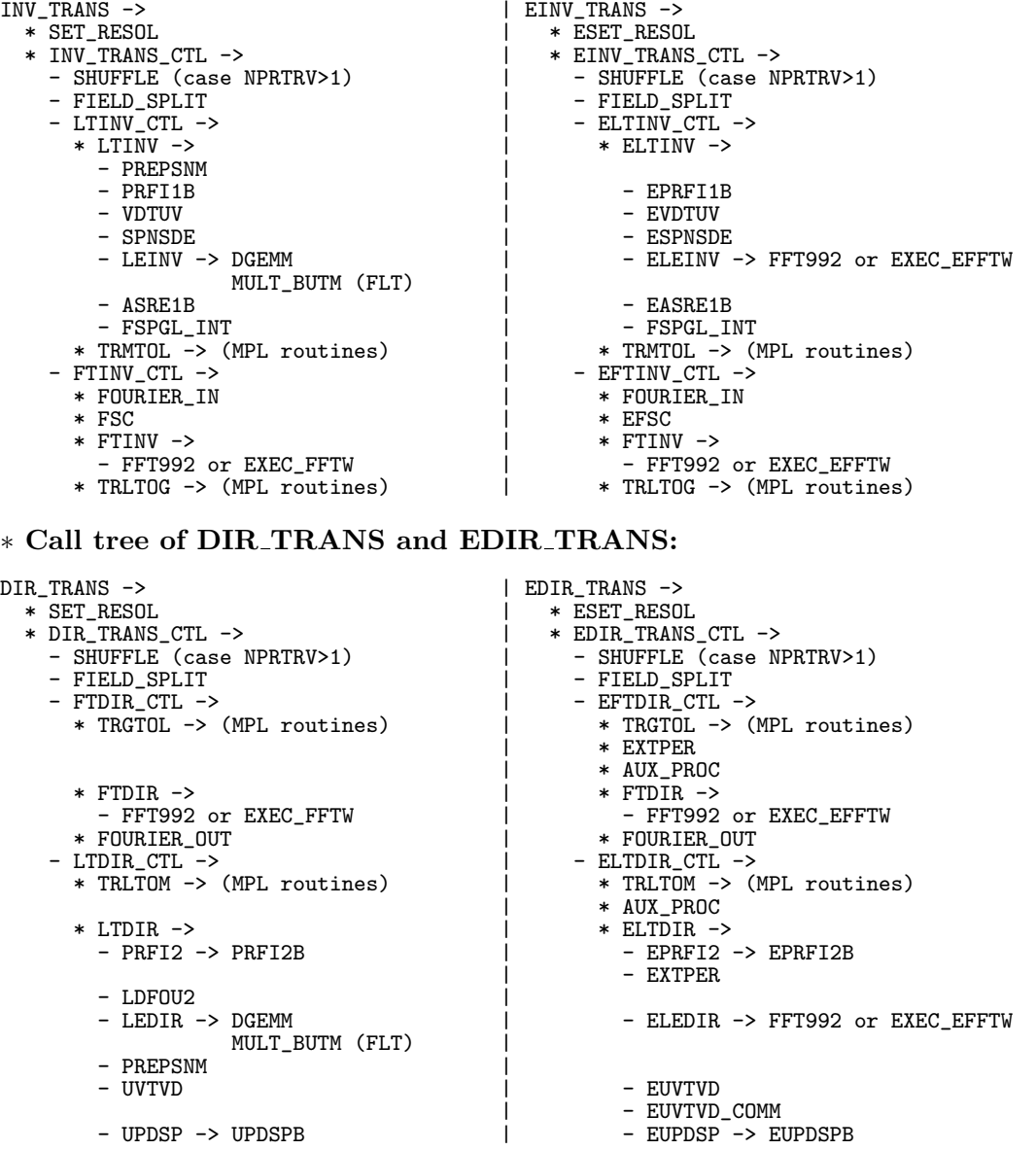

∗ Work done by routines called under INV TRANS CTL and DIR TRANS CTL:

- Legendre transforms:
	- LTINV\_CTL: upper control routine for inverse Legendre transforms.
- LTDIR CTL: upper control routine for direct Legendre transforms.
- LTINV: lower control routine for inverse Legendre transforms.
- LTDIR: lower control routine for direct Legendre transforms.
- **PREPSNM**: stores useful values of  $e_{(n,m)}$  (in array **REPSNM**) for a given zonal wave number m.
- PRFI1B: stores useful spectral coefficients of the fields to be transformed for a given zonal wave number m and latitudes  $\hat{I}at1(m)$  to ndgnh in a work array.
- **VDTUV**: computation of  $(a \cos \Theta U', a \cos \Theta V')$  in spectral space knowing  $(D', \zeta')$  when required.
- SPNSDE: computation of meridian derivatives when required.
- LEINV performs two inverse Legendre transforms, the first one for  $f_{sym}$ , the second one for  $f_{ant}$ , that gives the Fourier coefficients for symmetrical and antisymmetrical parts.
- DGEMM: product matrix by matrix.
- MULT BUTM: product matrix by matrix with the butterfly method.
- **ASRE1B** recombines symmetrical and antisymmetrical parts to compute Fourier coefficients  $F_m(\mu)$ .

 $F_m(\mu) = F_{sym \ m}(\mu) + F_{\text{ant } m}(\mu) ; \quad F_m(-\mu) = F_{sym \ m}(\mu) - F_{\text{ant } m}(\mu)$ 

- FSPGL INT: interface for calculations done in Fourier space.
- PRFI2B: splits Fourier coefficients into symmetrical and antisymmetrical parts.
- PRFI2: interface for PRFI2B (one call to PRFI2B for scalars, two for vectors).
- LDFOU2: division by a cos Θ in Fourier space for wind.
- LEDIR performs two direct Legendre transforms, the first one for  $F_{sym m}(\mu)$ , the second one for  $F_{\text{ant }m}(\mu).$
- **UVTVD**: computation of  $(D', \zeta')$  in spectral space knowing  $\left(\frac{U'}{a \cos \Theta}, \frac{V'}{a \cos \Theta}\right)$ .
- UPDSPB: final memory transfer in spectral array containing all coefficients.
- UPDSP: interface routine for UPDSPB.
- Transpositions between Legendre transforms space and Fourier space:
	- TRLTOM: transposition routine for distributed memory. Transpose Fourier buffer data from partitioning over latitudes (necessary for direct Fourier transforms) to partitioning over wave numbers (necessary for direct Legendre transforms).
	- TRMTOL: does the inverse transposition of TRLTOM.
- Fourier transforms:
	- FTINV CTL: upper control routine for inverse Fourier transforms.
	- FTDIR CTL: upper control routine for direct Fourier transforms.
	- FTINV: lower control routine for inverse Fourier transforms.
	- FTDIR: lower control routine for direct Fourier transforms.
	- FOURIER IN: separates the real and imaginary parts of the Fourier coefficients.
	- FOURIER OUT: recombines the real and imaginary parts of the Fourier coefficients.
	- **FSC**: division by  $a \cos \Theta$  in Fourier space for wind, and first order derivatives.
	- FFT992 performs Fourier transforms for "FFT992" package.
	- EXEC FFTW is called instead of FFT992 if "FFTW" package is used.
- Transpositions between Fourier transforms space and grid-point space:
	- TRGTOL: transposition routine for distributed memory. Transpose grid-point data from partitioning over sets of NGPTOT grid-points containing complete columns (all the NFLEVG model layers) and incomplete latitudes to partitioning over complete latitudes (a processor contains a subset of complete latitudes) and layers if NPRTRV>1 (a processor contains NFLEVL layers). – TRLTOG: does the inverse transposition of TRGTOL.
- Other routines:
	- SHUFFLE: re-shuffle fields for load balancing if NPRTRV>1. Note that the relative order of the local spectral fields has to maintained.
	- FIELD SPLIT: split fields for case NPRTRV>1; simple memory transfer if NPRTRV=1.

#### ∗ Work done by routines called under EINV TRANS CTL and EDIR TRANS CTL:

We can notice that we generally have the same routines as for "trans" routines, with an additional "E" at the beginning of their names when a specific "etrans" routine is required: for example **ELEDIR** instead of **LEDIR**. Note the following specificies:

- ELEDIR and ELEINV do meridian Fourier transforms and call FFT992.
- AUX\_PROC is called to do periodicisation of auxiliary fields.
- EXTPER is called to do periodicisation when there is no extension zone.

## 4.3 Call tree for adjoint code.

Call tree is given for INV\_TRANSAD and DIR\_TRANSAD; their LAM counterparts EINV\_TRANSAD and EDIR\_TRANSAD also exist (organigramme not detailed).

#### ∗ Call tree of INV TRANSAD:

INV\_TRANSAD ->

- \* SET\_RESOL
- \* INV\_TRANS\_CTLAD ->
	- SHUFFLE (case NPRTRV>1)
	- FIELD\_SPLIT
	- FTINV\_CTLAD ->
		- \* TRGTOL -> (MPL routines)
		- \* FTINVAD ->
			- FFT992 or EXEC\_FFTW
		- \* FSCAD
		- \* FOURIER\_INAD
	- LTINV\_CTLAD ->
		- \* TRLTOM -> (MPL routines)
		- \* LTINVAD ->
			- PREPSNM
			- ASRE1BAD
			- LEINVAD -> DGEMM
				- MULT\_BUTM (FLT)
			- VDTUVAD
			- SPNSDEAD
			- PRFI1BAD

#### ∗ Call tree of DIR TRANSAD:

DIR\_TRANSAD ->

- \* SET\_RESOL
- \* DIR\_TRANS\_CTLAD ->
	- SHUFFLE (case NPRTRV>1)
	- FIELD\_SPLIT
	- LTDIR\_CTLAD ->
		- \* LTDIRAD ->
			- UPDSPAD -> UPDSPBAD
			- PREPSNM
			- UVTVDAD
			- LEDIRAD -> DGEMM
				- MULT\_BUTM (FLT)
			- LDFOU2AD
			- PRFI2AD -> PRFI2BAD
		- \* TRMTOL -> (MPL routines)
	- FTDIR\_CTLAD ->
		- \* FOURIER\_OUTAD
		- \* FTDIRAD ->
		- FFT992 or EXEC\_FFTW
		- \* TRLTOG -> (MPL routines)

# 5 Spectral transforms routines for general application.

### 5.1 Spectral transforms routines for scalar variables: SPEREE and REESPE.

REESPE does direct transforms (from grid-point space to spectral space), SPEREE does inverse transforms (from spectral space to grid-point space). SPEREE calls INV\_TRANS; REESPE calls DIR\_TRANS; the adjoint SPERAD of SPEREE calls REESPE. These routines perform transforms for scalar fields according to the algorithm described in subsection (2.8).

These routines have LAM counterparts: EREESPE and ESPEREE (direct code and TL code), ESPERAD (adjoint code).

# 5.2 Wind components: routines SPEUV and UVSPE.

\* Transformation from spectral to grid point space.  $D'$  is the reduced divergence,  $\zeta'$  is the reduced vorticity.  $\chi$  is the velocity potential,  $\psi$  is the stream function. U' and V' are the reduced wind components. D' and  $\zeta'$  are available in spectral space. Transformation from spectral to grid point space needs:

- A transformation  $(\chi, \psi) \to (D', \zeta')$  if required.
- Computation of  $(a \cos \Theta U', a \cos \Theta V')$  in spectral space knowing  $(D', \zeta')$ , following formulae (14) and (15).
- Inverse Legendre transform on  $a \cos \Theta U'$  and  $a \cos \Theta V'$ .
- In Fourier space, division by  $a \cos \Theta$  for each latitude: yields  $U'$  and  $V'$  in this space.
- Inverse Fourier transform on  $U^{'}$  and  $V^{'}$  for each latitude.

∗ Transformation from grid point to spectral space. Transformation from grid point to spectral space needs:

- Direct Fourier transform on  $U'$  and  $V'$  for each latitude.
- Computation of  $\left(\frac{U'}{a\cos\theta}, \frac{V'}{a\cos\theta}\right)$  in Fourier space for each latitude.
- Direct Legendre transform on  $\frac{U'}{a\cos\theta}$  and  $\frac{V'}{a\cos\theta}$ . Spectral coefficients obtained after this transform correspond to the  $\tilde{U}_{(n,m)}$  and  $\tilde{V}_{(n,m)}$  defined in equations (2.24) and (2.25) of (Temperton, 1991).
- Computation of  $(D', \zeta')$  in spectral space knowing  $\left(\frac{U'}{a\cos\theta}, \frac{V'}{a\cos\theta}\right)$ , following formulae (2.26) and (2.27) of (Temperton, 1991).
- A transformation  $(D', \zeta') \to (\chi, \psi)$  if required.

∗ Routines performing transformations: SPEUV performs a transformation from spectral space (input variables are  $(D', \zeta')$  or  $(\chi, \psi)$ ) to grid-point space (output variables are U' and V'). UVSPE performs a transformation from grid-point space (input variables are  $U'$  and  $V'$ ) to spectral space (output variables are  $(D', \zeta')$  if KOUTP=1 or  $(\chi, \psi)$  if KOUTP=2). SPEUV calls INV\_TRANS; UVSPE calls DIR\_TRANS.

#### ∗ LAM model versions:

- ESPEUV is the LAM counterpart of SPEUV.
- There are also **EUVGEOVD** (retrieve divergence and vorticity from wind components in spectral space) and EVDUVGEO (retrieve wind components from divergence and vorticity in spectral space).

# 6 Spectral transforms used in the model under routine STEPO and for specific applications.

## 6.1 Call tree under STEPO.

In model integration, routines TRANSINVH and TRANSDIRH play the same part as SPEREE/SPEUV, REESPE/UVSPE, but they deal with a pre-determined set of variables. Horizontal derivatives of these variables have generally to be computed during the inverse transform. Meridian derivatives are computed after converting  $(D', \overline{\zeta})$  into  $(a \cos \Theta U', a \cos \Theta V')$  and before inverse Legendre transforms in spectral space (call to routine SPNSDE). These spectral transforms routines are also used for the spectral fit of FULL-POS.

#### ∗ General organigramme under STEPO: one starts from routine STEPO which controls one time-step.

• control/STEPO  $\rightarrow$ 

- Data reading/writing
- (E)TRANSINVH (see below the detailed organigramme)
- SCAN2M (grid point computations)
- **OBSV** (for assimilation part computing  $J_0$ )
- Diagnostics
- (E)TRANSDIRH (see below the detailed organigramme)
- Spectral computations

FULLPOS has its own version of STEPO (STEPO FPOS) calling TRANSINV FPOS and TRANSDIR FPOS.

### ∗ Call tree under (E)TRANSINVH:

(E)TRANSINVH -> (E)TRANSINV\_MDL -> (E)INV\_TRANS (model variables)

#### ∗ Call tree under (E)TRANSDIRH:

(E)TRANSDIRH -> (E)TRANSDIR\_MDL -> (E)DIR\_TRANS (model variables)

∗ Tangent linear code: The tangent linear code of (E)TRANSINVH (called under STEPOTL) is (E)TRANSINVH itself. The tangent linear code of (E)TRANSDIRH (called under STEPOTL) is  $(E)$ TRANSDIRH itself.

∗ Adjoint code: The adjoint code of (E)TRANSINVH (called under  $STEPOAD$ ) is  $(E)TRANSINVHAD$ . The adjoint code of  $(E)TRANSDIRH$  (called under STEPOAD) is (E)TRANSDIRHAD. Call trees are:

(E)TRANSINVHAD -> (E)TRANSINV\_MDLAD -> (E)INV\_TRANSAD

and:

(E)TRANSDIRHAD -> (E)TRANSDIR\_MDLAD -> (E)DIR\_TRANSAD

#### 6.2 Spectral transforms necessary for model integration.

Only model integration is here presented. For other applications where TRANSDIRH or TRANSINVH are used (assimilation, initialisation by DFI), see corresponding documentations. Variables are divided in three classes:

- GMV (3D) variables: the adiabatic part of the RHS of their equation is non-zero and these variables have always a spectral representation (example: wind components, temperature).
- GMVS (2D) variables: the adiabatic part of the RHS of their equation is non-zero and these variables have always a spectral representation (example: logarithm of hydrostatic surface pressure).
- GFL variables: the adiabatic part of the RHS of their equation is zero and these variables can have a spectral representation or not (example: specific humidity, ozone).

For more details about this classification, see documentation (IDEUL).

#### 6.2.1 3D hydrostatic and non-hydrostatic models.

∗ Input variables in spectral space to be transformed into grid-point space: For GMV variables: reduced divergence D', reduced vorticity  $\zeta'$ , temperature T if LSPRT=.F. or RT if LSPRT=.T., additional NH variables for non-hydrostatic models. For GMVS variables: pressure surface variable log  $\Pi_s$  ( $\Pi_s$  is the surface pressure). All the GFL variables which have a spectral representation.

∗ Output variables to be obtained in grid-point space: Variable X, meridian derivative  $\frac{1}{a \cos \theta} \frac{\partial X}{\partial \theta}$  and zonal derivative  $\frac{1}{a} \frac{\partial X}{\partial \Lambda}$  for the following variables: reduced divergence  $D'$ , reduced vorticity  $\zeta'$ , reduced wind components U' and V', temperature T if  $\text{LSPRT} = F$ . or RT if  $\text{LSPRT} = T$ ., pressure surface variable log Πs, additional NH variables for non-hydrostatic models, all the GFL variables which have a spectral representation. All horizontal derivatives are required in an Eulerian model but some derivatives are useless in a semi-Lagrangian model.

∗ Input variables in grid-point space to be transformed into spectral space: Provisional  $t + \Delta t$  quantities before semi-implicit scheme and horizontal diffusion scheme for GMV variables equations (momentum equation, temperature equation (virtual temperature equation if LSPRT=.T.), additional NH variables for non-hydrostatic models), GMVS variables equations (continuity equation), GFL equations for GFL variables which have a spectral representation. For momentum equation input variables are reduced wind components, output variables are reduced divergence and vorticity.

∗ Additional spectral transforms necessary for iterative centred-implicit schemes: The iterative part of these schemes do spectral transforms as for the predictive part (transforms are done on the provisional  $t+\Delta t$  quantities obtained after each iteration); transforms involves all variables for the centred-implicit scheme coded.

#### 6.2.2 Shallow-water 2D model.

∗ Input variables in spectral space to be transformed into grid-point space: Reduced divergence D', reduced vorticity  $\zeta'$ , equivalent height  $\Phi$ .

∗ Output variables to be obtained in grid-point space: Variable X, meridian derivative  $\frac{1}{a \cos \theta} \frac{\partial X}{\partial \theta}$  and zonal derivative  $\frac{1}{a} \frac{\partial X}{\partial \Lambda}$  for the following variables: reduced divergence  $D'$ , reduced vorticity  $\zeta'$ , reduced wind components  $U'$  and  $V'$ , equivalent height  $\Phi$ . All horizontal derivatives are required in an Eulerian model but some derivatives are useless in a semi-Lagrangian model.

∗ Input variables in grid-point space to be transformed into spectral space: Provisional  $t + \Delta t$  quantities before semi-implicit scheme and horizontal diffusion scheme for momentum equation and continuity equation. For momentum equation input variables are reduced wind components, output variables are reduced divergence and vorticity.

#### 6.3 Spectral transforms necessary for particular applications.

One finds some other TRANSDIR.... (which call DIR TRANS) and TRANSINV.... (which call INV TRANS) routines (resp. ETRANSDIR ... and ETRANSINV ... routines for LAM models) which are designed for specific applications. For example, for ARPEGE, one finds TRANSDIR NHCONV and TRANSINV NHCONV, TRANSDIR WAVELET and TRANSINV WAVELET.

# 7 Some distributed memory features.

∗ Message passing division into processors: The total number of processors is NPROC. There are two levels of parallelisation. Distribution on these two levels is different in the different spaces of calculations.

∗ Grid-point computations: The total number of processors involved in the A-level parallelisation is NPRGPNS. The total number of processors involved in the B-level parallelisation is NPRGPEW. The total number of processors is NPROC=NPRGPNS∗NPRGPEW.

One 2D model field has NGPTOTG points divided into NPRGPNS\*NPRGPEW sets of NGPTOT points treated by each processor. NGPTOT may be processor-dependent (with very small variations): the maximum value of NGPTOT is NGPTOTMX.

A processor works on complete columns, but latitudes are not always complete (split among several processors). For one given processor, the NGPTOT points are divided into packets of length NPROMA (the useful number of values in each packet is lower or equal than NPROMA). NPROMA is identical for all processors. There are NGPBLKS blocks of NPROMA packets:

#### $NGPBLKS = int[(NGPTOT + NPROMA - 1)/NPROMA]$

A NPROMA-packet does not always contain a set of complete latitudes.

Data reorganisation and transpositions are necessary between the grid-point space (complete columns, incomplete latitudes) and the Fourier space (complete latitudes, possibility to have incomplete columns), using routines TRGTOL and TRLTOG.

∗ Fast Fourier transforms: NPROC=NPRTRNS∗NPRTRV. The total number of processors involved in the A-level parallelisation is NPRTRNS. The total number of processors involved in the B-level parallelisation is NPRTRV. Fourier transforms are done latitude by latitude for each NPROMA-packet. A processor treats a subset of latitudes, one latitude at the time. A processor works on complete latitudes. A processor can treat a subset of the vertical levels (if NPRTRV>1).

Data reorganisation and transpositions are necessary in the Fourier space between the zonal wave structure necessary for Legendre transforms, and the latitudinal structure necessary for Fourier transforms (routines TRMTOL and TRLTOM).

Legendre transforms (North-South Fourier for LAM models): NPROC=NPRTRW∗NPRTRV. The total number of processors involved in the A-level parallelisation is NPRTRW. The total number of processors involved in the B-level parallelisation is NPRTRV. Legendre transforms are done zonal wave number by zonal wave number. A processor treats a subset of zonal wave numbers, one zonal wave number at the time. A processor can treat only a subset of the vertical levels (if NPRTRV>1).

∗ Spectral computations: The total number of processors involved in the A-level parallelisation is NPRTRW. The total number of processors involved in the B-level parallelisation is NPRTRV for horizontal diffusion, NPRTRN for semi-implicit scheme. Spectral computations are done zonal wave number by zonal wave number. A processor treats a subset of zonal wave numbers. For more details see documentations (IDSI) about semi-implicit scheme and (IDDH) about horizontal diffusion scheme.

∗ Computation of Legendre polynomials: This computation is done latitude by latitude for all the spectral coefficients. Data reorganisation and transpositions (done by SUTRLE) are necessary for Legendre transforms to gather all latitudes and split into zonal wave numbers because for Legendre transforms one processor treats a subset of zonal wave numbers and all latitudes.

∗ Additional remarks about LEQ REGIONS. This key controls the way of optimising Blevel parallelisation in grid-point space for reduced Gaussian grid (global models). More details are given in documentation (IDEUL).

# 8 Specific variables in modules and namelists.

# 8.1 Specific variables of the "trans" and "etrans" libraries.

Variables (and comments) can be found in the following modules of the "trans" (modules **TPM....**) and "etrans" (modules **TPMALD**...) libraries, see comments in the code for more details. They may have mirror counterparts in "arpifs/module".

#### ∗ "trans":

- TPM CONSTANTS: constants.
- TPM\_CTL.
- TPM\_DIM: dimensions.
- TPM DISTR: variables describing distributed memory parallelization.
- **TPM\_FFT**: setup for fast Fourier transforms. **TRIGS** contains the sines and cosines which are used in the matricial product which defines the Fourier transform.
- TPM FIELDS: Legendre polynomials and some variables linked to the Gaussian grid. For a given total wave number jn,  $\text{NLTN}(jn)$  is the number of available Legendre coefficients  $P(n = jn, m)$ .
- TPM\_FLT: variables for fast Legendre transforms.
- TPM\_GEN: general control variables.
- TPM\_GEOMETRY: data describing Gaussian grid.
- TPM\_POL: encapsulated routines for Legendre polynomials.
- TPM TRANS: variables "local" to a specific call to a transform.

# ∗ "etrans":

- TPMALD\_DIM: dimensions.
- TPMALD DISTR: variables describing distributed memory parallelization.
- TPMALD\_FFT: setup for fast Fourier transforms. TRIGSE contains the sines and cosines which are used in the matricial product which defines the Fourier transform.
- TPMALD FIELDS: contains for example the eigen-values of the inverse Laplace operator.
- TPMALD GEO: data describing plane projection grid.
- TPMALD\_TCDIS (useless).

### 8.2 Specific variables of the "arpifs" library.

These modules are auto-documented so description of each variable is provided in the code source. We can recall here the most important variables to know for each module:

- IFS\_INIT object:
	- YOMARG (0-level control, former command line) and YOMCT0 (0-level control): for example NCONF, LSPRT. Some of these variables are in namelist NAMCT0.
	- YOMMP0 ("ifs init" distributed memory environment, see documentation (IDDM) for more details).
- Geometry:
	- YOMDIM, YOMDIMV (geometry dimensioning): most of variables. Some of these variables are in namelist NAMDIM.
	- YOMGEM (computational space grid-point horizontal geometry): all variables. Some of these variables are in namelist NAMGEM.
	- YOMLAP (constants related to the Laplace space).
	- YOMLEG (description of Legendre polynomials).
	- YOMMP (geometry-dependent distributed memory environment, see documentation (IDDM) for more details).
- YOMTRANS (spectral transforms control variables). Some of these variables are in namelist NAMTRANS and NAMTRANS0.
- TYPE GEOMETRY: geometry (head structure of some geometry modules listed above).
- Other modules:
	- YOMDIMF (field dimensioning): most of variables.

#### 8.3 Additional remarks.

- In a spectral array X dimensioned with  $\bf{NSPEC2}$ , order of storing spectral coefficients is the following:  $\Re(X)_{(n=0,m=0)},$   $\Im(X)_{(n=0,m=0)},$   $\Re(X)_{(n=1,m=0)},$  $\Im(X)_{(n=1,m=0)}, \ldots, \ \Re(X)_{(n=N_{\rm s},m=0)}, \ \Im(X)_{(n=N_{\rm s},m=0)}, \ \Re(X)_{(n=1,m=1)}, \ \Im(X)_{(n=1,m=1)}, \ \Re(X)_{(n=2,m=1)},$  $\Im(X)(_{n=2,m=1)}, \ldots, \Re(X)(_{n=N_{\rm s},m=1)}, \Im(X)(_{n=N_{\rm s},m=1)}, \ldots, \Re(X)(_{n=N_{\rm s}-1,m=N_{\rm s}-1}, \Im(X)(_{n=N_{\rm s}-1,m=N_{\rm s}-1}),$  $\Re(X)_{(n=N_{\rm s},m=N_{\rm s}-1)}, \Im(X)_{(n=N_{\rm s},m=N_{\rm s}-1)}, \Re(X)_{(n=N_{\rm s},m=N_{\rm s})}, \Im(X)_{(n=N_{\rm s},m=N_{\rm s})}.$
- In the array RPNM containing the Legendre polynomials, order of storing Legendre coefficients for a given Gaussian latitude is the following for  $(n, m)$ :  $(N_s + 1, 0)$ ,  $(N_s, 0)$ , ...,  $(1, 0)$ ,  $(0, 0)$ ,  $(N_s + 1, 1)$ ,  $(N_s, 1)$ , ...,  $(1, 1), ..., (N_s + 1, N_s), (N_s, N_s), ..., (N_s, N_s).$
- The reader can also look at modules linked to the GMV and GFL structures: modules have names containing root gfl or gmv. See comments inside these modules and documentation (IDEUL) for more details.

# 9 Bibliography.

A lot of references are available in note ARPEGE nr 30.

#### 9.1 Publications.

- Courtier, Ph., C. Freydier, J.F. Geleyn, F. Rabier and M. Rochas, 1991: The ARPEGE project at METEO-FRANCE. ECMWF Seminar Proceedings 9-13 September 1991, Volume II, 193-231.
- Courtier, Ph., and J.F. Geleyn, 1988: A global numerical weather prediction model with variable resolution: Application to the shallow-water equations. Quart. J. Roy. Meteor. Soc., 114, 1321-1346.
- Laprise, R., 1992: The resolution of global spectral models. *Bulletin American Meteor. Society*, 73, 1453-1454.
- Ritchie, H., C. Temperton, A. Simmons, M. Hortal, T. Davies, D. Dent, and M. Hamrud, 1995: Implementation of the semi-Lagrangian method in a high resolution version of the ECMWF forecast model. Mon. Wea. Rev., 123, 489-514.
- Schmidt, F., 1977: Variable fine-mesh in spectral global model. Beitr. Phys. Atmos., 50, 211-227.
- Swarztrauber, P.N., 2002: On computing the points and weights for Gauss-Legendre quadrature. SIAM J. Sci. Comput., 24, 945-954.
- Temperton, C., 1991: On scalar and vector transform methods for global spectral models. Mon. Wea. Rev., 119, 1303-1307.
- Wedi, N. P., M. Hamrud and G. Mozdzynski, 2013: A fast spherical harmonics transform for global NWP and climate models. Mon. Wea. Rev., 141, 3450-3461.
- Williamson, D. L., and J. M. Rosinski, 2000: Accuracy of reduced grid calculations. Q. J. R. Meteorol. Soc., 126, 1619-1640.
- Yessad, K. and P. Bénard, 1996: Introduction of a local mapping factor in the spectral part of the METEO-FRANCE global variable mesh numerical forecast model. Quart. J. Roy. Meteor. Soc., 122, 1701-1719.

For non-hydrostatic models aspects:

- Bubnová, R., G. Hello, P. Bénard, and J.F. Geleyn, 1995: Integration of the fully elastic equations cast in the hydrostatic pressure terrain-following coordinate in the framework of the ARPEGE/Aladin NWP system. Mon. Wea. Rev., 123, 515-535.
- Geleyn, J.F., and R. Bubnová, 1995: The fully elastic equations cast in hydrostatic pressure coordinate: accuracy and stability aspects of the scheme as implemented in ARPEGE/Aladin. Atm. Ocean, special issue memorial André Robert.
- Laprise, R., 1992: The Euler equations of motion with hydrostatic pressure as an independent variable. Mon. Wea. Rev., 120, 197-207.

#### 9.2 Some internal notes and other ARPEGE notes.

- (TDECDYN) 2018: IFS technical documentation (CY45R1). Part III: dynamics and numerical procedures. Available at "https://software.ecmwf.int/wiki/display/IFS/Official+IFS+Documentation".
- (TDECTEC) 2018: IFS technical documentation (CY45R1). Part VI: technical and computational procedures. Available at "https://software.ecmwf.int/wiki/display/IFS/Official+IFS+Documentation".
- (IDTSN) Hamrud, M., 2002: New transform library. Internal note (9pp) available on the intranet server "http://www.umr-cnrm.fr/gmapdoc/".
- (IDEQR) Mozdzynski, G., 2006: A new partitioning approach for IFS. Internal note, 6pp.
- (IDTSAL) Radnoti, G., 2001: The transformation package for ALADIN. Internal note, 6pp.
- (NTA30) Rochas, M., et Ph. Courtier, 1992: La méthode spectrale en météorologie. Note de travail ARPEGE numéro 30, 58pp.
- (IDBAS) Yessad, K., 2019: Basics about ARPEGE/IFS, ALADIN and AROME in the cycle 46t1r1 of ARPEGE/IFS (internal note).
- (IDEUL) Yessad, K., 2019: Integration of the model equations, and Eulerian dynamics, in the cycle 46t1r1 of ARPEGE/IFS (internal note).
- (IDSL) Yessad, K., 2019: Semi-Lagrangian computations in the cycle 46t1r1 of ARPEGE/IFS (internal note).
- (IDSI) Yessad, K., 2019: Semi-implicit spectral computations in the cycle 46t1r1 of ARPEGE/IFS (internal note).
- (IDDH) Yessad, K., 2019: Horizontal diffusion in the cycle 46t1r1 of ARPEGE/IFS (internal note).
- (IDDM) Yessad, K., 2019: Distributed memory features in the cycle 46t1r1 of ARPEGE/IFS (internal note).
- (IDLAM) Zagar, M., and C. Fischer, 2007: The ARPEGE/ALADIN Tech'Book: Implications of LAM aspects on the global model code for CY33/AL33. Internal note, 31pp, available on "http://www.umr-cnrm.fr/gmapdoc/".

# Appendix 1: Expression of the laplacian in spectral space (spherical geometry).

Equation:

$$
\left(\nabla^{'2}f\right)_{(n,m)} = \left(\frac{1}{(a\cos\Theta)^2}\frac{\partial^2 f}{\partial\Lambda^2}\right)_{(n,m)} + \left(\frac{1}{a^2\cos\Theta}\frac{\partial\left(\cos\Theta\frac{\partial f}{\partial\Theta}\right)}{\partial\Theta}\right)_{(n,m)}
$$
(31)

can be rewritten:

$$
\left( (a\cos\Theta)^2 \nabla^2 f \right)_{(n,m)} = \left( \frac{\partial^2 f}{\partial \Lambda^2} \right)_{(n,m)} + \left( \cos\Theta \frac{\partial \left( \cos\Theta \frac{\partial f}{\partial \Theta} \right)}{\partial \Theta} \right)_{(n,m)}
$$
(32)

One assumes that this equation can be rewritten as:

$$
\left(\nabla^{'2}f\right)_{(n,m)} = Z_{(n,m)}f_{(n,m)}\tag{33}
$$

Combining equations (32) and (33) yields:

$$
\left( (a\cos\Theta)^2 Zf \right)_{(n,m)} = \left( \frac{\partial^2 f}{\partial \Lambda^2} \right)_{(n,m)} + \left( \cos\Theta \frac{\partial \left( \cos\Theta \frac{\partial f}{\partial \Theta} \right)}{\partial \Theta} \right)_{(n,m)} \tag{34}
$$

## ∗ LHS of equation (34): One uses the following relationships:

$$
(a\cos\Theta)^2 = a^2(1-\mu^2)
$$
\n<sup>(35)</sup>

and:

$$
[\mu X]_{(n,m)} = e_{(n,m)} X_{(n-1,m)} + e_{(n+1,m)} X_{(n+1,m)}
$$
\n(36)

Applying  $\mu$  to equation (36) yields:

$$
[\mu^2 X]_{(n,m)} = e_{(n,m)} \left( e_{(n-1,m)} X_{(n-2,m)} + e_{(n,m)} X_{(n,m)} \right) + e_{(n+1,m)} \left( e_{(n+1,m)} X_{(n,m)} + e_{(n+2,m)} X_{(n+2,m)} \right)
$$
(37)  
i.e.

 $[\mu^2 X]_{(n,m)} = e_{(n,m)}e_{(n-1,m)}X_{(n-2,m)} + (e_{(n,m)}^2 + e_{(n+1,m)}^2)X_{(n,m)} + e_{(n+1,m)}e_{(n+2,m)}X_{(n+2,m)}$  (38) Introducing the results of equations (35) and (38) in the LHS of equation (34) yields:

$$
((a\cos\Theta)^2 Zf)_{(n,m)} = (a^2(1-\mu^2)Zf)_{(n,m)} =
$$

$$
-a^2 e_{(n,m)}e_{(n-1,m)}[Zf]_{(n-2,m)} - a^2(-1+e_{(n,m)}^2+e_{(n+1,m)}^2)[Zf]_{(n,m)} - a^2 e_{(n+1,m)}e_{(n+2,m)}[Zf]_{(n+2,m)} (39)
$$

# ∗ RHS of equation (34): Equation (9) yields:

$$
\left(\frac{\partial^2 f}{\partial \Lambda^2}\right)_{(n,m)} = -m^2 f_{(n,m)}\tag{40}
$$

Equation (7) yields:

$$
\left(\cos\Theta \frac{\partial \left(\cos\Theta \frac{\partial f}{\partial \Theta}\right)}{\partial \Theta}\right)_{(n,m)} =
$$
\n
$$
-(n-1)e_{(n,m)}\left(-(n-2)e_{(n-1,m)}f_{(n-2,m)} + (n+1)e_{(n,m)}f_{(n,m)}\right)
$$
\n
$$
+(n+2)e_{(n+1,m)}\left(-ne_{(n+1,m)}f_{(n,m)} + (n+3)e_{(n+2,m)}f_{(n+2,m)}\right)
$$
\n(41)

i.e.

$$
\left(\cos\Theta \frac{\partial \left(\cos\Theta \frac{\partial f}{\partial \Theta}\right)}{\partial \Theta}\right)_{(n,m)} = e_{(n,m)}e_{(n-1,m)}(n-1)(n-2)f_{(n-2,m)} +
$$
\n
$$
\left(-(n-1)(n+1)e_{(n,m)}^2 - n(n+2)e_{(n+1,m)}^2\right)f_{(n,m)} + e_{(n+1,m)}e_{(n+2,m)}(n+2)(n+3)f_{(n+2,m)} \tag{42}
$$

The sum of equations (40) and (42) yield:

$$
\left(\frac{\partial^2 f}{\partial \Lambda^2}\right)_{(n,m)} + \left(\cos\Theta \frac{\partial \left(\cos\Theta \frac{\partial f}{\partial \Theta}\right)}{\partial \Theta}\right)_{(n,m)} = e_{(n,m)}e_{(n-1,m)}(n-1)(n-2)f_{(n-2,m)}
$$

$$
+ \left(-\frac{m^2}{n(n+1)} - \frac{(n-1)}{n}e_{(n,m)}^2 - \frac{(n+2)}{n+1}e_{(n+1,m)}^2\right)n(n+1)f_{(n,m)} + e_{(n+1,m)}e_{(n+2,m)}(n+2)(n+3)f_{(n+2,m)} \tag{43}
$$

∗ Identity of the LHS and the RHS: After some strenuous calculations which are not detailed in this documentation and using the expression of  $e_{(n,m)}$  (see formula (8)), one can show that the two expressions:

$$
-1 + e_{(n,m)}^2 + e_{(n+1,m)}^2
$$

and:

$$
-\frac{m^2}{n(n+1)} - \frac{n-1}{n}e_{(n,m)}^2 - \frac{n+2}{n+1}e_{(n+1,m)}^2
$$

are equal. So equation (43) can be rewritten:

$$
\left(\frac{\partial^2 f}{\partial \Lambda^2}\right)_{(n,m)} + \left(\cos\Theta \frac{\partial (\cos\Theta \frac{\partial f}{\partial \Theta})}{\partial \Theta}\right)_{(n,m)} = e_{(n,m)}e_{(n-1,m)}(n-1)(n-2)f_{(n-2,m)} + (-1 + e_{(n,m)}^2 + e_{(n+1,m)}^2) n(n+1)f_{(n,m)} + e_{(n+1,m)}e_{(n+2,m)}(n+2)(n+3)f_{(n+2,m)}
$$
(44)

The identity of the LHS and RHS of equation (34) can be satisfied taking:

$$
Z_{(n,m)} = -\frac{n(n+1)}{a^2} \tag{45}
$$

So equation (33) can be rewritten:

$$
\left(\nabla^{'2} f\right)_{(n,m)} = -\frac{n(n+1)}{a^2} f_{(n,m)}\tag{46}
$$

# Appendix 2: Computation of Gaussian latitudes and Gaussian weights (spherical geometry).

## Appendix 2.1: First method.

Method used until CY35T2.

∗ Gaussian latitudes: ndglg is the number of Gaussian latitudes (for convenience it is assumed to be an even number), jgl is the index numbering the latitudes.  $\Theta$  is the latitude on the computational sphere,  $\mu = \sin \Theta$ .  $\mathcal{P}_{(n,m)}$  are the unnormalized Legendre polynomials. The relationship between  $P_{(n,m)}$  and  $\mathcal{P}_{(n,m)}$  is:

$$
\mathcal{P}_{(n,m)}(\mu) = \frac{1}{\sqrt{(2n+1)\frac{(n-m)!}{(n+m)!}}} P_{(n,m)}(\mu)
$$
\n(47)

The Gaussian latitudes  $\Theta_{jgl}$  match the following relationship:

$$
\mathcal{P}_{(n=ndglg,m=0)}\left(\mu_{jgl}\right) = 0\tag{48}
$$

A first guess approximation for  $\Theta_{jgl}$  (which are "nearly" equidistant) yields:

$$
\Theta_{jgl}^{(i=0)} = \frac{\pi}{2} - \frac{4jgl - 1}{4ndglg + 2}\pi - \frac{1}{8ndglg^2} \frac{\cos\left(\frac{4jgl - 1}{4ndglg + 2}\pi\right)}{\sin\left(\frac{4jgl - 1}{4ndglg + 2}\pi\right)}\tag{49}
$$

and thus  $\mu_{jgl}^{(i=0)} = \sin \Theta_{jgl}^{(i=0)}$ . An iterative Newton method is then applied to find the "final" value of  $\mu_{jgl}$ .

$$
\mu_{jgl}^{(i+1)} = \mu_{jgl}^{(i)} - \frac{\mathcal{P}_{(n=ndglg,m=0)}\left(\mu_{jgl}^{(i)}\right)}{\frac{d\mathcal{P}_{(n=ndglg,m=0)}}{d\mu}\left(\mu_{jgl}^{(i)}\right)}
$$
(50)

This algorithm is used to find the Northern hemisphere latitudes  $(jgl$  from 1 to  $ndglg/2$ ). The southern hemisphere latitudes are given by:

$$
\mu_{ndglg+1-jgl}=-\mu_{jgl}
$$

One can see that this algorithm needs the calculation of  $\mathcal{P}_{(n=ndglg,m=0)}$  and  $\frac{d\mathcal{P}_{(n=ndglg,m=0)}}{d\mu}$ . This calculation is done with some recurrence formulae which will be detailed in appendix 3 for the normalized Legendre polynomials. The derivatives of the unnormalized Legendre polynomials are given by the following formula, once knowing the unnormalized Legendre polynomials:

$$
\frac{d\mathcal{P}_{(n,m)}}{d\mu} = -\frac{n\mu}{1-\mu^2}\mathcal{P}_{(n,m)} + \frac{n+m}{1-\mu^2}\mathcal{P}_{(n-1,m)}\tag{51}
$$

∗ Gaussian weights: They are given by the following formula:

$$
\omega_{jgl} = \frac{1 - \mu_{jgl}^2}{[ndglg * \mathcal{P}_{(n=ndglg,m=0)} (\mu_{jgl})]^2}
$$
(52)

### Appendix 2.2: Second method.

Method used by the current version of **SUGAW**. Uses a method described in (Swarztrauber, 2002).

# Appendix 3: Computation of the normalized Legendre polynomials (spherical geometry).

### Appendix 3.1: First method.

Method used until CY35T2.

∗ Introduction: The algorithm uses recurrence formulae. There are several possible solutions, the following one is used in the code. The order is the following one:

- $P_{(n=0,m=0)}$ ;  $P_{(n=1,m=0)}$ ;  $P_{(n=1,m=1)}$ .
- $P_{(n,m=0)}$  where  $n > 1$ .
- $P_{(n,m=1)}$  where  $n > 1$ .
- $P_{(n,m=n)}$  where  $n > 2$ .
- The remaining Legendre polynomials in the following order:  $P_{(n=3,m=2)}$ ;  $P_{(n=4,m=2)}$ ;  $P_{(n=4,m=3)}$ ;  $P_{(n=5,m=2)}$ ;  $P_{(n=5,m=3)}$ ;  $P_{(n=5,m=4)}$ ; ...;  $P_{(n,m=2)}$ ;  $P_{(n,m=3)}$ ; ...;  $P_{(n,m=n-1)}$ ;  $P_{(n+1,m=2)}$ ;  $P_{(n+1,m=3)}$ ; ...;  $P_{(n+1,m=n-1)}$ ;  $P_{(n+1,m=n)}$ ; etc.

∗ Wave numbers 0 and 1:

$$
P_{(n=0,m=0)} = 1
$$

$$
P_{(n=1,m=0)} = \sqrt{3\mu}
$$

$$
P_{(n=1,m=1)} = \sqrt{1.5(1-\mu^2)}
$$

**∗ Other polynomials for**  $m = 0$ :  $P_{(n,m=0)}$  is computed knowing  $P_{(n-1,m=0)}$  and  $P_{(n-2,m=0)}$ . The following recurrence formula is used (formula  $(1.20)$  of (Rochas and Courtier, 1992)):

$$
\mu P_{(n,m)} = \sqrt{(n^2 - m^2)/(4n^2 - 1)} P_{(n-1,m)} + \sqrt{((n+1)^2 - m^2)/(4(n+1)^2 - 1)} P_{(n+1,m)}
$$
(53)

Changing n into  $n-1$  in equation (53), then putting  $P_{(n,m)}$  in the LHS, yields:

$$
P_{(n,m)} = \mu \sqrt{\frac{4n^2 - 1}{n^2 - m^2}} P_{(n-1,m)} - \sqrt{\frac{((n-1)^2 - m^2)}{(4n^2 - 1)}} \sqrt{\frac{4n^2 - 1}{n^2 - m^2}} P_{(n-2,m)} \tag{54}
$$
  
For  $m = 0$  equation (54) becomes:

$$
P_{(n,m=0)} = \mu \sqrt{(4n^2 - 1)/n^2} P_{(n-1,m=0)} - \sqrt{(n-1)^2/(4(n-1)^2 - 1)} \sqrt{(4n^2 - 1)/n^2} P_{(n-2,m=0)} \tag{55}
$$

**∗ Other polynomials for**  $m = 1$ :  $P_{(n,m=1)}$  is computed knowing  $P_{(n,m=0)}$  and  $P_{(n-1,m=0)}$ . The following recurrence formula is used (formula (1.22) of (Rochas and Courtier, 1992)):

$$
\sqrt{1-\mu^2}P_{(n,m)} = \sqrt{[(2n+1)(n+m-1)]/[(2n-1)(n+m)]}P_{(n-1,m-1)} + \sqrt{(n-m+1)/(n+m)}P_{(n,m-1)}
$$
(56)  
For  $m = 1$  equation (56) becomes:

$$
\sqrt{1 - \mu^2} P_{(n,m=1)} = \sqrt{[(2n+1)n]/[(2n-1)(n+1)]} P_{(n-1,m=0)} + \sqrt{n/(n+1)} P_{(n,m=0)}
$$
(57)

**\* Other polynomials for**  $m = n$ : The following recurrence formula is used:

$$
P_{(n,n)} = \sqrt{1 - \mu^2} \sqrt{(2n+1)/(2n)} P_{(n-1,n-1)}
$$
\n(58)

∗ Other polynomials: The following recurrence formula is used (formula (1.31) of (Rochas and Courtier, 1992)):

$$
P_{(n,m)} = \sqrt{\frac{(2n+1)(n+m-1)(n+m-3)}{(2n-3)(n+m)(n+m-2)}}P_{(n-2,m-2)} - \sqrt{\frac{(2n+1)(n+m-1)(n-m+1)}{(2n-1)(n+m)(n+m-2)}}P_{(n-1,m-2)} + \sqrt{\frac{(2n+1)(n-m)}{(2n-1)(n+m)}}P_{(n-1,m)}P_{(n-1,m)} \tag{59}
$$

## Appendix 3.2: Second method.

Method used by the current version of SUPOL. Uses a method described in (Swarztrauber, 2002) and briefly described in (Wedi et al., 2013).

# Appendix 4: Fair numbers between 1 and 50000 writing  $2^{(1+p)}3^q5^r$ .

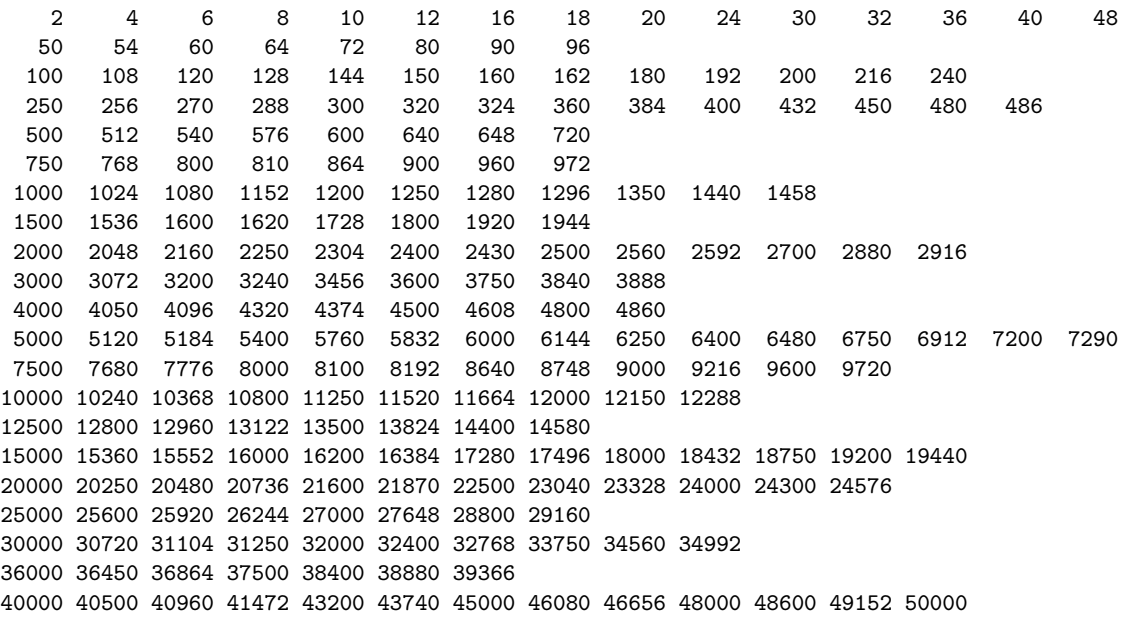